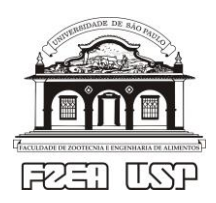

Universidade de São Paulo - USP Faculdade de Zootecnia e Engenharia de Alimentos - FZEA ZEB0562 Cálculo Numérico

## **Exercícios de fixação - tópico 08:** *Problemas de valor inicial (PVI) - EDO de ordem 1*

Resolva os problemas de valor inicial '1' e '2' através do método de Euler-Cauchy (videoaula ZEB0562\_Topico\_08\_Videoaula\_2\_PVI\_EDO\_ordem-1\_Euler), fazendo 10 iterações e com  $\Delta x =$ 0.1 como passo. Compare os resultados com a solução exata nos pontos correspondentes.

1. 
$$
y' = y
$$
,  $y(0) = 1$   
2.  $y' = -5x^4y^2$ ,  $y(0) = 1$ 

Resolva os problemas de valor inicial '3' e '4' através do método de Heun (videoaula ZEB0562 Topico 08 Videoaula 3 PVI EDO ordem-1 Heun), fazendo 10 iterações e com  $\Delta x$  = 0.1. Compare com a solução exata nos pontos correspondentes.

3.  $y' = y$ ,  $y(0) = 1$  4.  $y' + y \cdot \tan(x) = \text{sen}(2x)$ ,  $y(0) = 1$ 

Resolva os problemas de valor inicial '5' e '6' pelo método de Runge-Kutta, realizando 5 iterações e usando  $\Delta x = 0.2$ . Compare os resultados com a solução exata nos pontos correspondentes.

5.  $v' = xv$ ,  $v(0) = 1$  $y^{-1}$ ,  $y(1) = e$ 

7. Considere o problema de valor inicial:  $y' = x^{-1}[1 + 2\sqrt{y} - \ln(x)]$  sujeito a  $y(1) = 0$ . No caso, por que não é possível impor uma condição inicial em  $y(0)$ ? No intervalo  $1.0 \le x \le 1.8$ , aplique: (*a*) O método de Euler-Cauchy usando  $\Delta x = 0.1$ , (*b*) O método de Heun (Euler-Cauchy melhorado) usando  $\Delta x = 0.2$ , e

(*c*) O método de Runge-Kutta usando tanto  $\Delta x = 0.4$  como também  $\Delta x = 0.1$ .

Compare os resultados com a solução exata.

8. No tutorial da 'Hands-On Task' (HOT) referente ao Tópico 08 foi usado o parâmetro  $\beta$  avaliado nas unidades minutos<sup>-1</sup> e, portanto, o passo de tempo  $\Delta t$  em minutos também. Refaça o método numérico (no caso, Runge-Kutta) em unidades SI, ou seja,  $\beta$  em segundos<sup>-1</sup> e  $\Delta t$  em segundos. É possível usar  $\Delta t = 60$  seg (= 1 min) ou mesmo  $\Delta t = 120$  seg (= 2 min)? Na aplicação do método com unidades em minutos, procure usar valores elevados para  $\Delta t$  e compare os resultados.

Respostas de exercícios selecionados

- 1. Solução exata a ser comparada com a solução numérica: *y*(*x*) = exp(*x*)
- 2. Solução exata a ser comparada com a solução numérica:  $y(x) = 1/(x^5 + 1)$
- 3. Solução exata a ser comparada com a solução numérica: *y*(*x*) = exp(*x*)
- 4. Solução exata a ser comparada com a solução numérica:  $y(x) = cos(x)$ [3 2cos(*x*)]
- 5. Solução exata a ser comparada com a solução numérica:  $y(x) = \exp(0.5x^2)$
- 6. Solução exata a ser comparada com a solução numérica: *y*(*x*) = *x*exp(*x*)
- 7. Solução exata a ser comparada com a solução numérica:  $y(x) = \ln(x) \cdot [1 + \ln(x)]$